# **58 стиль життя** Зарядка [для здоровья](http://fp.com.ua/articles/muzhchina-i-zhenshhina-v-chem-raznitsa/)

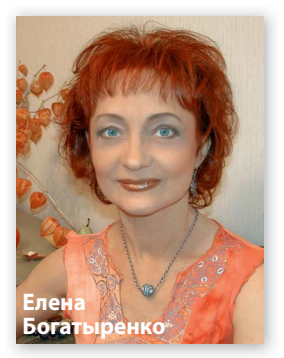

В течение дня наше тело устает из-за нехватки движения. Как бороться с этой проблемой? «Чтобы активизировать кровообращение, восстановить энергию, убрать застойные явления, обеспечить организму нормальную иннервацию и трофику, полезно выполнять твист-гимнастику. Разворачивая различные части тела в определенных направлениях и давая им умеренные нагрузки, вы ощутите прилив сил и приятную бодрость», — объясняет врач-санолог Киевского городского центра здоровья Елена Богатыренко

Время: 5–7 минут. Каждый элемент комплекса выполняйте по 4 раза. **1. Упражнения для стоп** 

Как известно, на стопах расположены точки, которые отвечают за работу всех органов и систем. Разминая их, мы воздействуем на весь организм.

В положении стоя поднимитесь на носки, затем опуститесь на стопы. Потом станьте на пятки, подняв вверх носки. Вновь опуститесь на стопы. Станьте на внешние ребра стоп, потом на внутренние.

Движения по диагонали. Поднявшись на носки, поверните пятки влево. Став на пятки, поднимите носки и поверните их вправо. Повторите упражнение, изменяя направление.

В завершение выполните 4 круга стопами (носок — внешнее ребро пятка — внутреннее ребро) в одну сторону и 4 круга — в другую.

### **2. Упражнение для колен**

Слегка согните ноги в коленях, затем распрямите их до появления легкого ощущения напряжения в коленных суставах. Слегка согнутые колени отведите вперед и вправо, затем — назад и влево. Повторите упражнение, изменяя направление.

Выполните круговые движения коленями в каждую сторону: влево-впередвправо-назад.

## **3. Упражнения для тазобедренных суставов**

Повращайте тазом влево-вправо и вперед-назад.

Движения по диагонали. Отведите таз максимально вперед и влево, затем назад и вправо. Повторите упражнение, изменяя направление.

Выполните круговые движения тазом по часовой стрелке, а затем — против.

# **4. Упражнения для плечевого пояса**

Первый элемент движений: вперед-назад. Второй: вверх-вниз.

Выполните круговые движения в каждую сторону.

## **6. Упражнения для шеи и головы**

Упражнения выполняйте в положении сидя, чтобы не потерять равновесие.

Избегайте резких движений.

Вытяните шею вперед, затем постарайтесь максимально отвести назад. Вернитесь в исходное положение. Подвигайте шеей влево-вправо.

Движения по диагонали. Отведите голову максимально вперед и влево, затем назад и вправо. Повторите упражнение, изменяя направление.

Спокойно и медленно выполните круговые движения головой.

### **7. Упражнения для кистей**

Сидя или стоя (по желанию), руки выпрямите перед собой. Кисти расслабьте (в кулак сжимать не нужно). Поднимите их вверх, опустите вниз. Далее — вправо и влево, по диагонали. Выполните круговые движения.

**Подготовила Людмила Безверхняя**

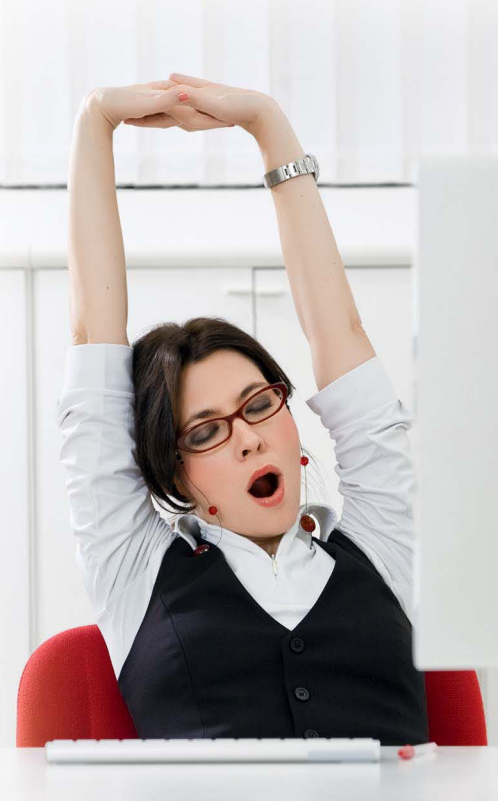

**P.S.** Обычные потягивания и позевывания оказывают тонизирующее воздействие на организм и успокаивают нервную систему. Если выдастся свободная минутка, потянитесь сидя или стоя, слегка скручивая тело, поднимая обе руки или поочередно. Помните, что систематическое выполнение этих простых упражнений дает хороший оздоровительный эффект!